# **5 Metodologia**

O compressor é o componente de maior influência no desempenho da turbina a gás, assim, a precisão de sua modelagem tem impacto significativo na eficácia do modelo numérico computacional desta.

Para a modelagem do compressor normalmente são utilizados mapas de características que representam suas características em toda sua faixa de operação. A simulação fora do ponto de projeto requer a determinação de pontos que muitas vezes não são diretamente fornecidos no mapa, sendo necessário manipular os parâmetros conhecidos para determinar as características dos novos pontos.

 O presente trabalho apresenta uma metodologia de manipulação dos mapas de características, desenvolvida a partir das metodologias estudadas na revisão bibliográfica, que foi implementada na ferramenta de diagnóstico de turbina a gás denominada NGGT, a fim de contribuir com a precisão dos resultados das simulações off-design desta ferramenta. Detalhes sobre o NGGT podem ser encontrados em Cesar et. al. [3] e Ferreira [24].

A determinação do ponto de operação é feita por diversos autores a partir da interpolação linear bidimensional dos parâmetros tabulados em função das linhas Beta traçadas e das linhas de rotação constante fornecidas no mapa. Porém, considerando que o NGGT foi desenvolvido para simulação de turbinas industrais, as linhas Beta não foram utilizadas uma vez que estas turbinas não operam em baixas rotações, e por isso a faixa de operação analisada nos mapas não irá compreender a região onde ocorre colinearidade entre duas variáveis.

Neste capítulo é apresentada a metodologia de manipulação de mapas de características do compressor, denominada PCOMP, que é utilizada no módulo de simulação do compressor axial da ferramenta computacional NGGT.

#### **5.1 Método de Ponderação da Linha de Rotação**

As linhas de rotação do compressor podem ser modeladas por equações a partir de métodos matemáticos, que apesar de eficientes podem apresentar desvios em relação à linha real, como visto em [13]. Dessa forma, ao utilizar as linhas representadas por estas equações para determinar uma nova linha de rotação, esses desvios podem ser propagados, prejudicando a precisão do modelo.

Nesta dissertação, as linhas de rotação não são representadas por equações, e sim por parâmetros tabulados (razão de pressão, vazão mássica corrigida e eficiência isentrópica) já conhecidos dos mapas de características, sendo a nova linha obtida a partir da manipulação direta destes.

Analisando o mapa de razão de pressão em função da vazão mássica e da rotação, pode-se observar que à medida que a velocidade de rotação aumenta, as linhas se tornam mais verticais, Figura 5.1, o que permite supor que uma linha determinada entre duas conhecidas no mapa terá suas características influenciadas por estas, não sendo tão horizontal como a de menor rotação, nem tão vertical quanto à linha maior rotação adjacente a ela.

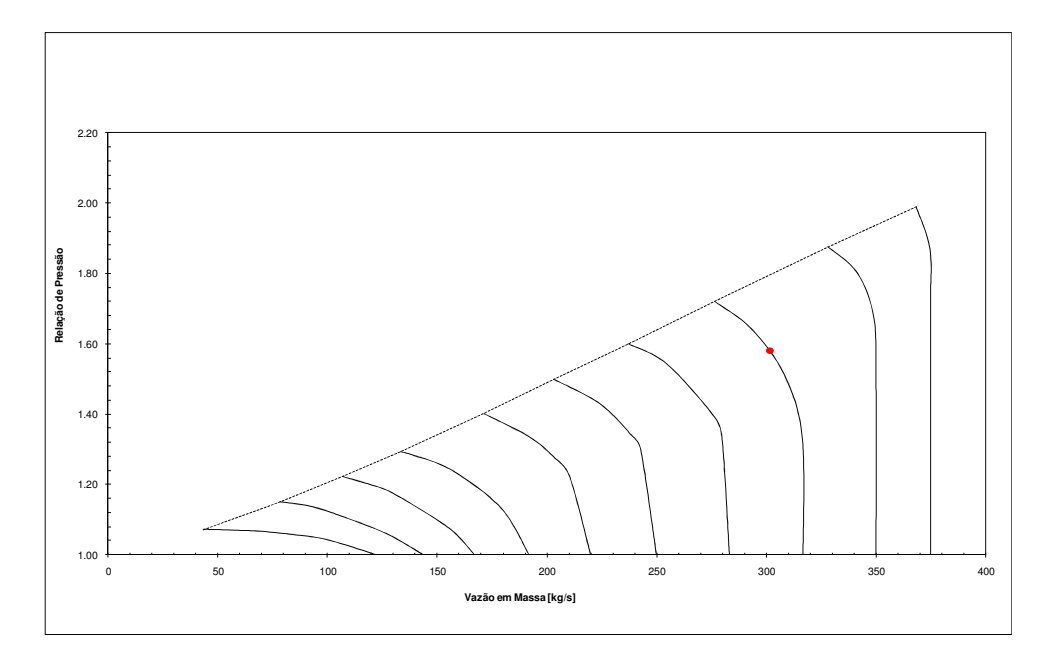

**Figura 5.1 – Mapa de Característica: razão de pressão versus vazão mássica.** 

Assim, admitindo-se que a influência de cada linha de rotação conhecida nas características da nova linha de rotação é proporcional a proximidade

destas, os denominados fatores de ponderação são utilizados para representar numericamente esta influência, equações (5.1) e (5.2):

$$
\lambda_{M} = \frac{\left| \left[ \left( \frac{N}{\sqrt{T}} \right)_{ponderado} - \left( \frac{N}{\sqrt{T}} \right)_{M} \right] \right|}{\left[ \left( \frac{N}{\sqrt{T}} \right)_{m} - \left( \frac{N}{\sqrt{T}} \right)_{M} \right]}
$$
(5.1)  

$$
\lambda_{m} = \frac{\left| \left[ \left( \frac{N}{\sqrt{T}} \right)_{ponderado} - \left( \frac{N}{\sqrt{T}} \right)_{m} \right] \right|}{\left[ \left( \frac{N}{\sqrt{T}} \right)_{m} - \left( \frac{N}{\sqrt{T}} \right)_{M} \right]}
$$
(5.2)

Onde M e m correspondem às linhas de maior e menor rotação, respectivamente, fornecidas pelo mapa cuja linha ponderada encontra-se entre elas.

Esses fatores de ponderação são utilizados para determinar os parâmetros da nova linha de rotação (vazão mássica corrigida, razão de pressão e eficiência isentrópica) como mostram as equações (5.3), (5.4) e (5.5):

$$
\left(\frac{m\sqrt{T}}{P}\right)_{ponderada,i} = \lambda_m \times \left(\frac{m\sqrt{T}}{P}\right)_{M,i} + \lambda_M \times \left(\frac{m\sqrt{T}}{P}\right)_{m,i}
$$
\n(5.3)

$$
\left(\frac{RP_{saida}}{RP_{entrada}}\right)_{ponderada,i} = \lambda_m \times \left(\frac{RP_{saida}}{RP_{entrada}}\right)_{M,i} + \lambda_M \times \left(\frac{RP_{saida}}{RP_{entrada}}\right)_{m,i}
$$
(5.4)

$$
\eta_{ponderada,i} = \lambda_m \times \eta_{M,i} + \lambda_M \times \eta_{m,i}
$$
\n(5.5)

Onde M e m correspondem novamente às linhas de maior e menor rotação, respectivamente, e o índice *i* indica o ponto da linha que está sendo ponderado.

A Figura 5.2 e a Figura 5.3 ilustram novas linhas de rotação, obtidas pelo método de ponderação apresentado, para o mapa de características da razão de pressão e da eficiência isentrópica em função da vazão mássica corrigida, respectivamente. As linhas de rotação definidas como  $N_M$  e  $N_m$  correspondem às linhas originais do mapa de características.

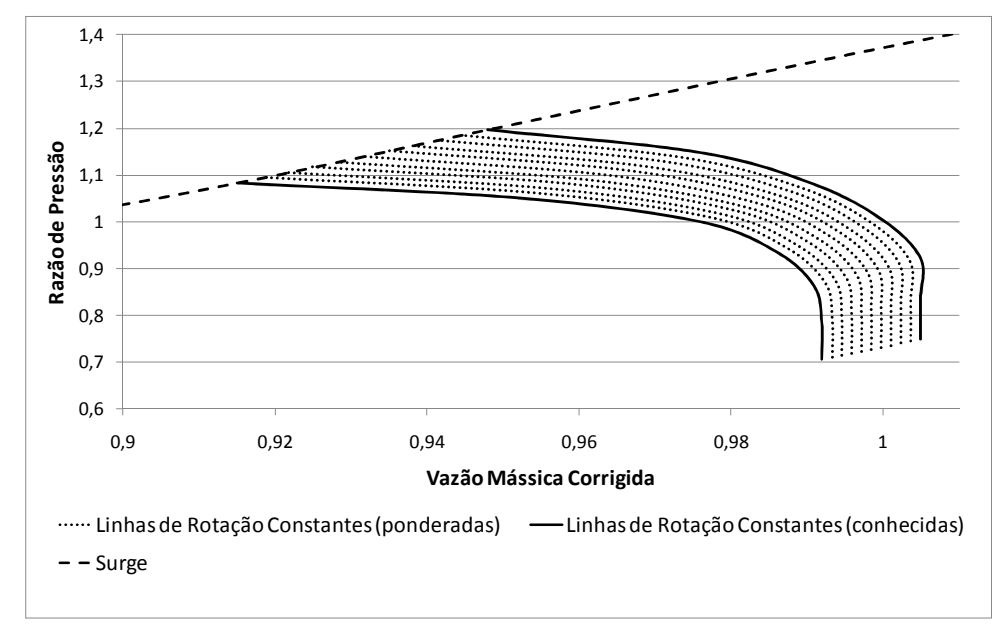

**Figura 5.2 – Mapa de características da razão de pressão normalizada em função da vazão mássica corrigida para linhas de rotação obtidas a partir da rotina PCOMP.** 

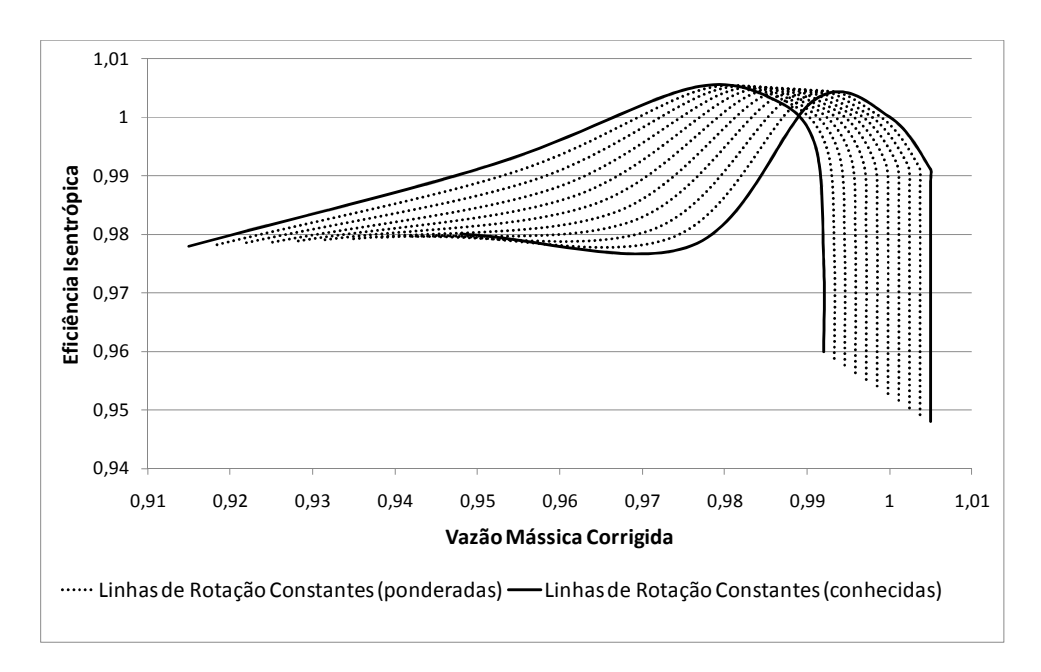

**Figura 5.3 – Mapa de características da eficiência isentrópica normalizada em função da vazão mássica corrigida para linhas de rotação obtidas a partir da rotina PCOMP.** 

É importante ressaltar que apesar de aparentar, não ocorrem superposições entre as linhas na Figura 5.3, o que elimina qualquer problema computacional referente a isto.

Para exemplificar este método, a Figura 5.4 ilustra o mapa de características do compressor KU-V84 obtido no banco de dados da ferramenta GateCycle®. O método de ponderação será utilizado para determinar uma nova

linha de rotação:  $\frac{1}{\sqrt{2}}$  = 1,015 J  $\left(\frac{N}{\epsilon}\right)$ l ſ *T pond*  $\left(\frac{N}{\sqrt{2}}\right)$  = 1,015, a partir de duas linhas de rotação constante

conhecidas no mapa:  $\left| \frac{N}{\sqrt{N}} \right| = 1,0$ J  $\left(\frac{N}{\sqrt{N}}\right)$ l ſ *T <sup>m</sup>*  $\left(\frac{N}{\sqrt{m}}\right)$  = 1,0 e  $\left(\frac{N}{\sqrt{m}}\right)$  = 1,02 J  $\left(\frac{N}{\sqrt{N}}\right)$ l ſ *T <sup>M</sup>*  $\left(\frac{N}{\sqrt{2}}\right)^{n}$  = 1,02, que são as linhas mais

próximas da rotação que se quer determinar.

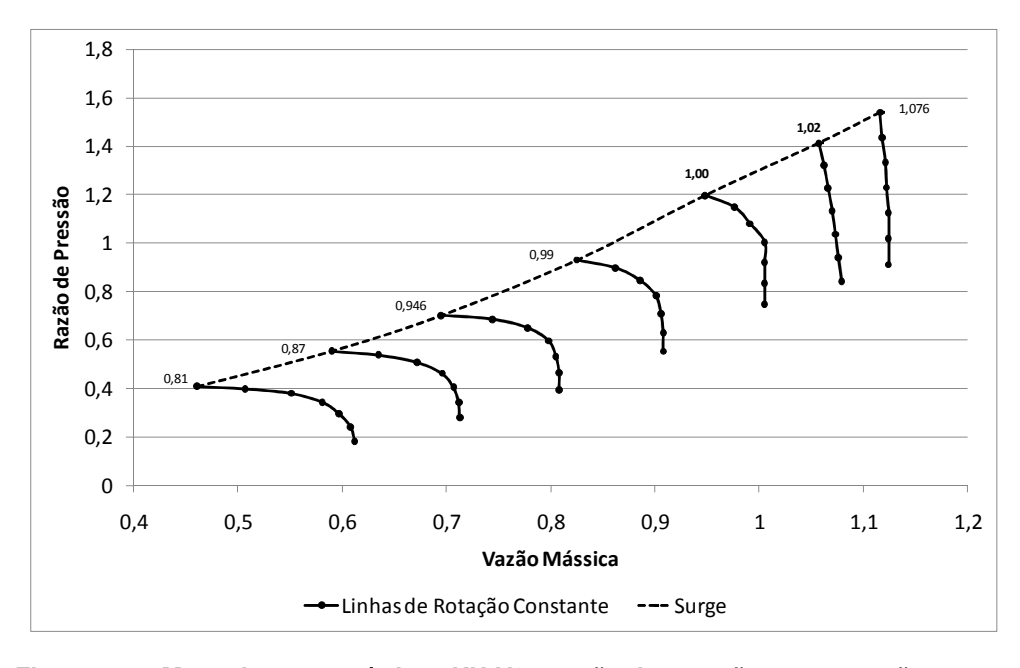

**Figura 5.4 – Mapa de características KU-V84: razão de pressão versus vazão mássica corrigida .** 

Utilizando as equações (5.1) e (5.2) calcula-se os fatores de ponderação:

$$
\lambda_m = \left| \frac{\begin{bmatrix} 1,015 - 1,0 \end{bmatrix}}{\begin{bmatrix} 1,02 - 1,0 \end{bmatrix}} \right| = 0,75
$$

$$
\lambda_M = \left| \frac{\begin{bmatrix} 1,015 - 1,02 \end{bmatrix}}{\begin{bmatrix} 1,02 - 1,0 \end{bmatrix}} \right| = 0,25
$$

Os fatores de ponderação são então utilizados para determinar os valores de vazão mássica corrigida, razão de pressão e eficiência isentrópica da nova linha de rotação a partir dos parâmetros das linhas adjacentes, equações (5.3), (5.4), e (5.5):

$$
\left(\frac{m\sqrt{T}}{P}\right)_{ponderada,i} = 0,75 \times \left(\frac{m\sqrt{T}}{P}\right)_{M,i} + 0,25 \times \left(\frac{m\sqrt{T}}{P}\right)_{m,i}
$$

$$
\left(\frac{RP_{saida}}{RP_{entrada}}\right)_{ponderada,i} = 0,75 \times \left(\frac{RP_{saida}}{RP_{entrada}}\right)_{M,i} + 0,25 \times \left(\frac{RP_{saida}}{RP_{entrada}}\right)_{m,i}
$$

$$
\eta_{\text{ponderada},i} = 0.75 \times \eta_{M,i} + 0.25 \times \eta_{m,i}
$$

Onde o índice i corresponde aos pontos que formam a linha de rotação. Assim, para obter os valores de razão de pressão, por exemplo, que compõem a linha ponderada, utiliza-se os valores apresentados na Tabela 5.1, na respectiva equação de ponderação do parâmetro.

**Tabela 5.1 – Pontos referentes ao parâmetros de Razão de Pressão das linhas de rotação constantes conhecidas no mapa (RPm e RPM) e da linha ponderada.**

| Índice  | RP <sub>m</sub> | $RP_{M}$ | Rp <sub>pond</sub> |
|---------|-----------------|----------|--------------------|
| $i=1$   | 0,749           | 0,773    | 0,767              |
| $i=2$   | 0,835           | 0,871    | 0,862              |
| $i=3$   | 0,922           | 0,967    | 0,956              |
| $i = 4$ | 1,004           | 1,063    | 1,048              |
| $i=5$   | 1,08            | 1,158    | 1,139              |
| $i=6$   | 1,148           | 1,252    | 1,226              |
| $i=7$   | 1,197           | 1,343    | 1,307              |

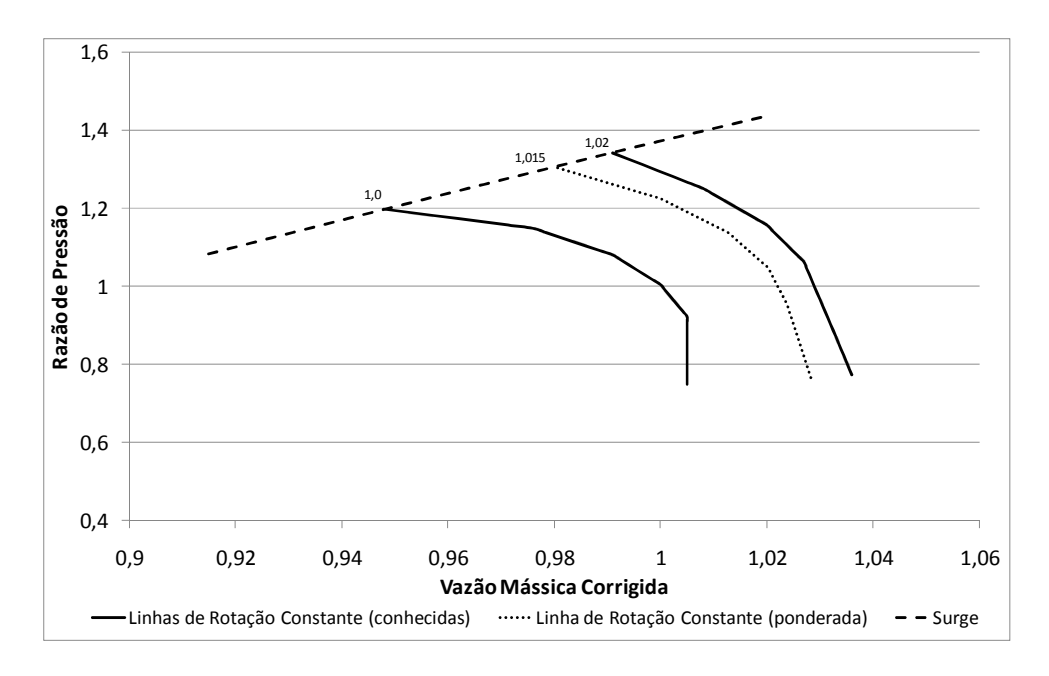

**Figura 5.5 – Mapa de características KU-V84: Linha de rotação obtida pelo método de ponderação (Razão de Pressão versus Vazão Mássica Corrigida)** 

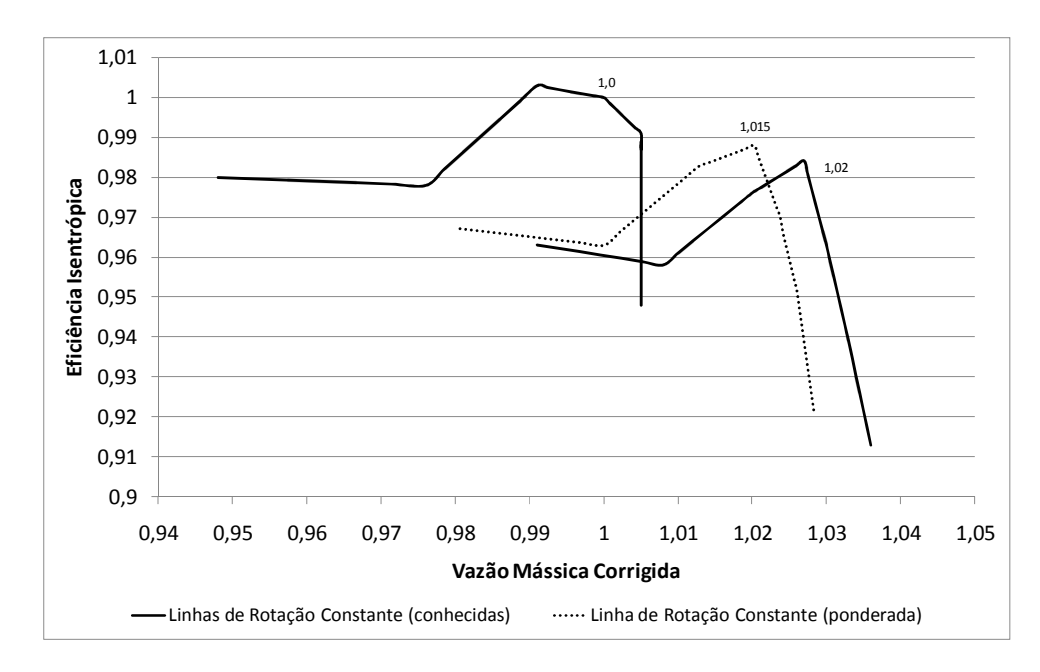

**Figura 5.6 – Mapa de características KU-V84: Linha de rotação obtida pelo método de ponderação (Eficiência isentrópica versus Vazão Mássica Corrigida)** 

A Figura 5.5 e a Figura 5.6 permitem observar que a nova linha de rotação apresenta características mais semelhantes à linha adjacente de maior rotação, refletindo os fatores de ponderação calculados, que mostraram que a influência

53

da linha adjacente de maior rotação seria maior uma vez que está mais próxima da nova linha do que a de menor rotação.

O método de ponderação apresentado permite que qualquer linha de rotação seja determinada entre duas linhas conhecidas adjacentes utilizando apenas os dados tabulados fornecidos pelos mapas de características. Assim, este método não requer que as linhas de rotação sejam modeladas por equações matemáticas, o que simplifica computacionalmente o código sem prejudicar a precisão dos resultados.

Uma vez determinada a linha de rotação, os parâmetros que a compõem (vazão mássica corrigida, razão de pressão e eficiência isentrópica) são interpolados linearmente a fim de se obter o ponto de operação do compressor na simulação off-design.

#### **5.2 Método das VIGVs**

No compressor de geometria variável, a utilização das IGVs resulta em modificações de seus mapas de características. O NGGT é capaz de realizar o diagnóstico de turbinas a gás compostas por compressores de geometria variável, como descrito em Celis et al. [3].

A metodologia de deslocamento dos mapas de características do compressor em função do uso das VIGVs apresentada pelos autores é baseada na metodologia descrita no trabalho de Kim e Hwang citados em Celis et. al. [3], utilizando as equações (5.6), (5.7) e (5.8).

$$
\frac{m\sqrt{T_{in}}}{P_{in}} = a \left(\frac{m\sqrt{T_{in}}}{P_{in}}\right)_{n}
$$
\n(5.6)

$$
\frac{P_{out}}{P_{in}} = b \left( \frac{P_{out}}{P_{in}} \right)_n \tag{5.7}
$$

 $\eta = c \eta_n$  (5.8)

Onde, o índice *n* se refere aos dados do mapa de características original, ou seja, aquele que representa o compressor com as VIGVs totalmente abertas, e a, b e c são fatores de correção expressos em função do ângulo da VIGV,  $(a, b, c = f(\Delta \alpha_{\text{rev}}))$ . Dessa forma, para cada posição de IGV tem-se um valor para a, b e c, que serão utilizados para o deslocamento do mapa.

No NGGT, as entradas da rotina de manipulação dos mapas são a rotação corrigida e a razão de pressão provenientes dos dados de operação da usina. Dessa forma, quando o compressor possui geometria variável, o parâmetro de razão de pressão dado na entrada já corresponde a este parâmetro deslocado devido à utilização das IGVs, sendo necessário dividi-lo por seu respectivo fator de correção (b) antes de utilizá-lo na metodologia para determinar a vazão mássica e eficiência isentrópica a partir dos mapas de características originais.

Uma vez obtidos os parâmetros de eficiência e vazão mássica, estes são então deslocados por seus fatores de correção, (a) e (c), respectivamente, a fim de considerar os efeitos da utilização das IGVs na simulação realizada. A Figura 4.4 ilustra o mapa de característica deslocado a partir da utilização destes fatores de correção. A determinação dos fatores de correção utilizados no NGGT é descrita em detalhes por Cesar et. al. [3].

### **5.3 Código Computacional**

No PCOMP, a metodologia de manipulação dos mapas de características do compressor recebe como entrada a rotação e razão de pressão, e retorna a vazão mássica e eficiência isentrópica correspondentes. Nesta modelo, as linhas betas não são utilizadas visto que a faixa de operação analisada (operação normal de uma turbina industrial) é composta por linhas de rotação nãocolineares dos mapas de características do compressor.

O primeiro passo desta metodologia é verificar se a rotação é conhecida nos mapas em questão. Caso não seja, utiliza-se o método de ponderação, seção 5.1, para determinar a linha de rotação desejada. Em seguida, o ponto de operação do compressor é determinado a partir da interpolação linear entre valores de vazão mássica e eficiência isentrópica correspondentes a razão de pressão dada na entrada da rotina, Figura 5.7.

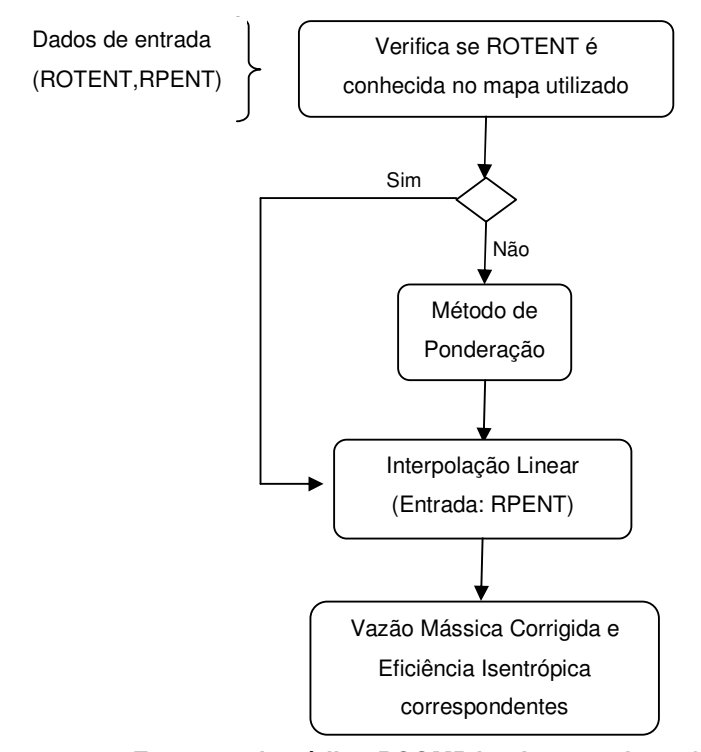

**Figura 5.7 – Esquema do código PCOMP implementado na ferramenta computacional NGGT.** 

O exemplo a seguir visa facilitar o entendimento da metodologia proposta nesta dissertação:

Dados de entrada:

Mapas de Características: Siemens KU-V84  $RPENT = 0.97$  $ROTENT = 1,015$ 

1º Passo: Verificar se *ROTENT* é conhecida no mapa utilizado

A Tabela 5.2 mostra os dados tabulados dos mapas de características em questão. É possível observar que a rotação dada na entrada da rotina, *ROTENT* , não está definida no mapa, sendo necessário utilizar o método de ponderação para obter a linha de rotação correspondente.

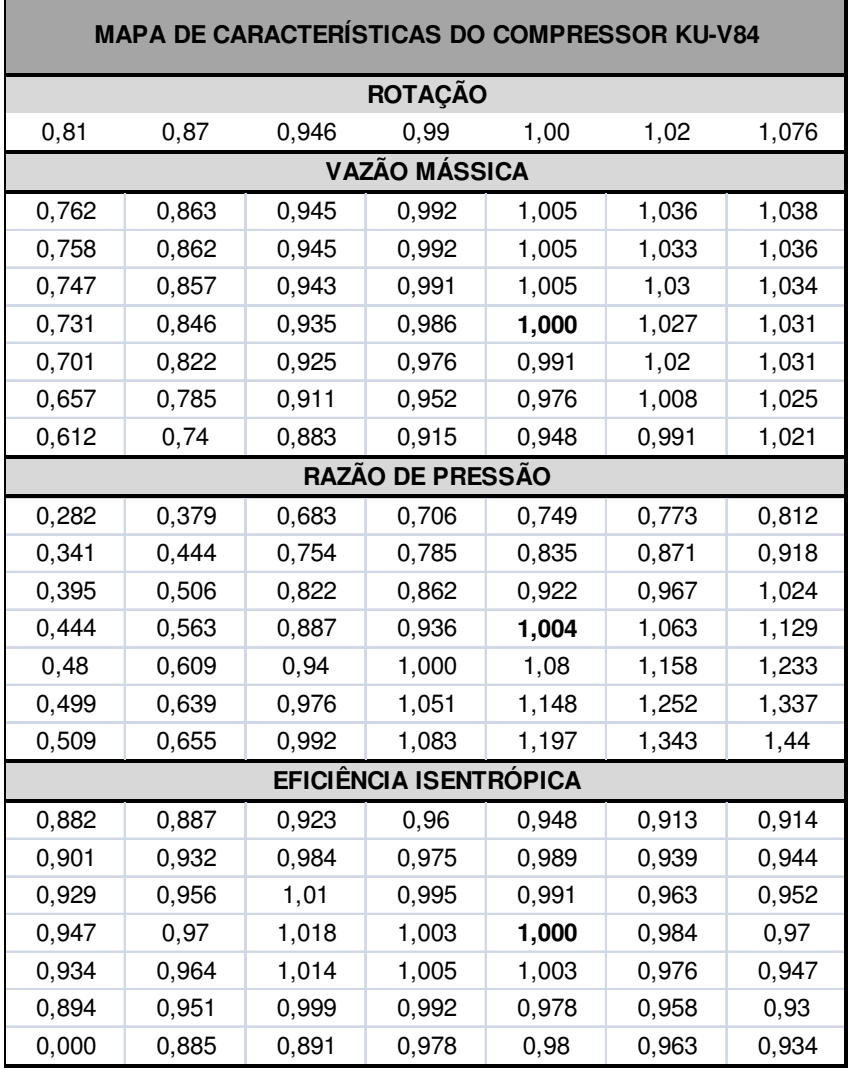

**Tabela 5.2 – Dados tabulados do mapa de características normalizado do compressor da turbina Siemens KU-V84.** 

## 2º Passo: Método de Ponderação

O Método de ponderação é utilizado para determinar os parâmetros que irão compor a linha de rotação desejada. Como exemplificado na seção 5.1, para o mesmo mapa e rotação, os fatores de ponderação são calculados a partir da equação (5.1) e (5.2), sendo os parâmetros então obtidos pelas equações (5.3), (5.4) e (5.5). A Tabela 5.2 mostra esses parâmetros tabulados:

| $ROTAÇÃO = 1,015$ |       |                                                       |  |
|-------------------|-------|-------------------------------------------------------|--|
|                   |       | VAZÃO MÁSSICA RAZÃO DE PRESSÃO EFICIÊNCIA ISENTRÓPICA |  |
| 1,028             | 0,767 | 0,922                                                 |  |
| 1,026             | 0,862 | 0,952                                                 |  |
| 1,024             | 0,956 | 0,970                                                 |  |
| 1,020             | 1,048 | 0,988                                                 |  |
| 1,013             | 1,139 | 0,983                                                 |  |
| 1,000             | 1,226 | 0,963                                                 |  |
| 0,980             | 1,307 | 0,967                                                 |  |

**Tabela 5.3 – Parâmetros da linha de rotação ponderada do mapa de características KU-V84 normalizado.** 

#### 3º Passo: Interpolação Linear

Uma vez obtida a linha de rotação desejada, o próximo passa é localizar o ponto de operação, a partir do parâmetro de razão de pressão, *RPENT* , dado na entrada da rotina. Neste exemplo, o valor do parâmetro não está definido nos dados tabulados da linha de rotação em questão, sendo necessária utilização da interpolação linear para determinar os valores de vazão mássica e eficiência isentrópica correspondentes, Figura 5.8.

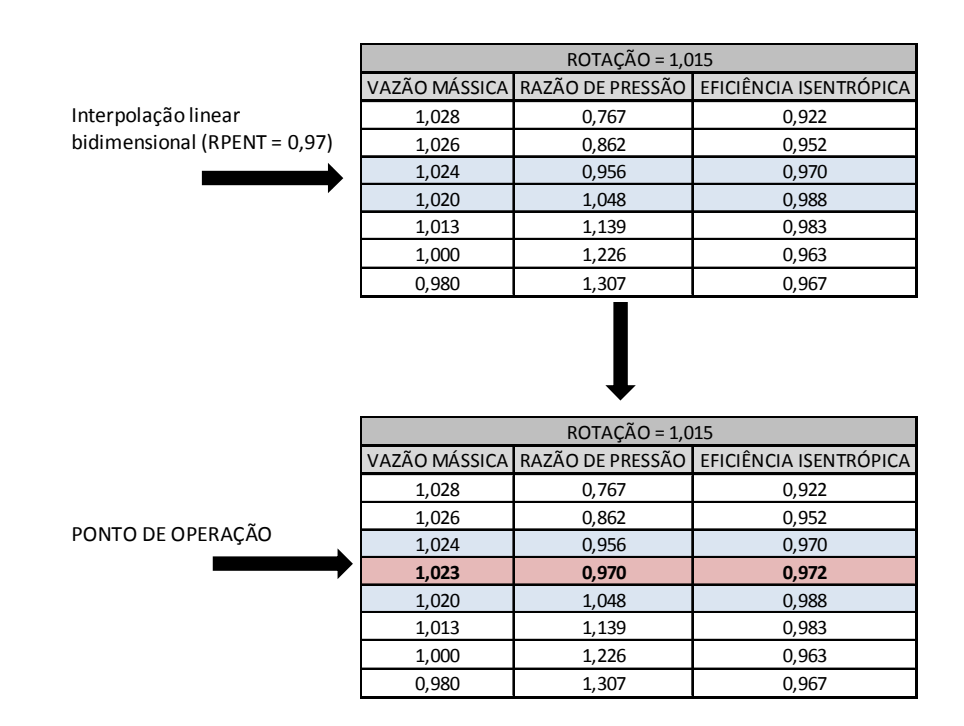

**Figura 5.8 – Interpolação linear bidimensional para a determinação do parâmetros que compõem o ponto de operação desejado.**